# String Matching dengan Regular Expression

Masayu Leylia Khodra

Referensi:

Chapter 2 of *An Introduction to Natural Language Processing, Computational Linguistics, and Speech Recognition,* by Daniel Jurafsky and James H. Martin 15-211 Fundamental Data Structures and Algorithms, by Ananda Gunawardena

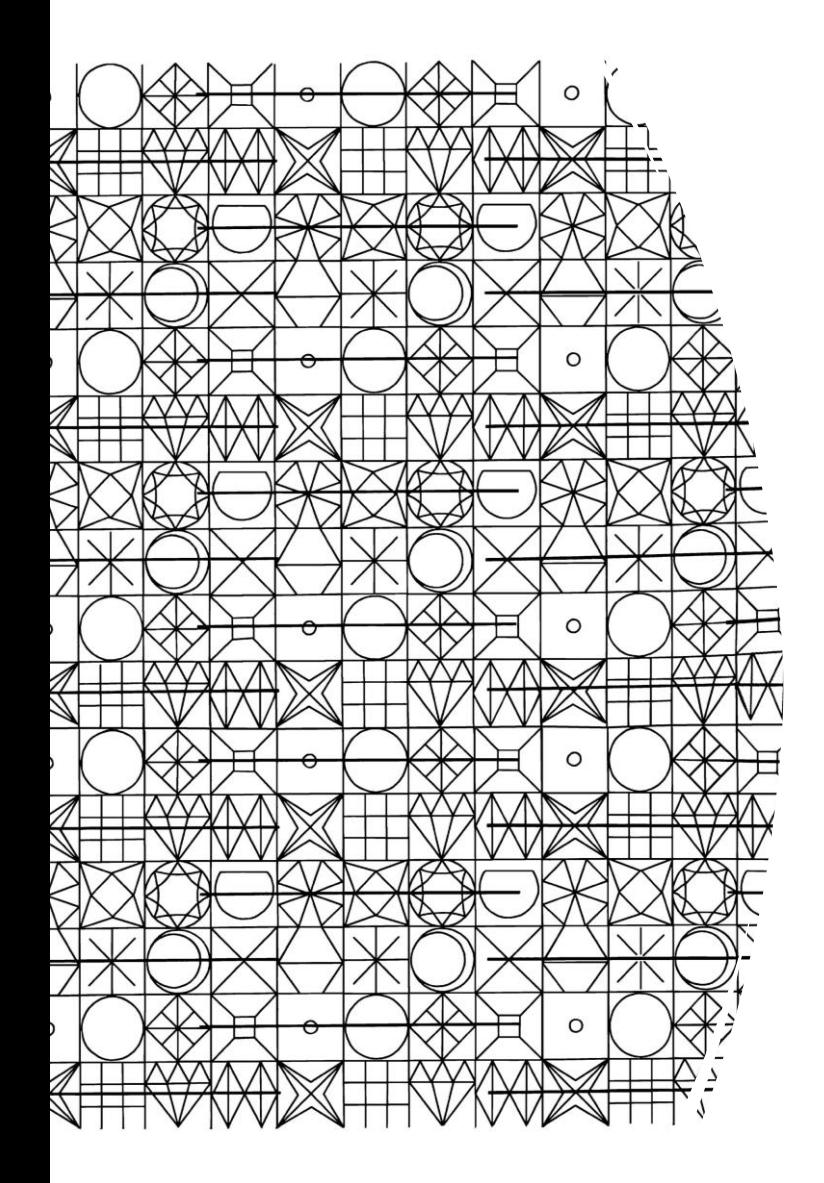

#### String Matching: Definisi

- Diberikan:
	- *1. T*: teks (*text*), yaitu (*long*) *string* yang panjangnya *n* karakter
	- *2. P: pattern*, yaitu *string* dengan panjang *m* karakter (asumsi *m* <<< *n*) yang akan dicari di dalam teks.

Carilah (*find* atau *locate*) di dalam teks yang bersesuaian dengan *pattern*.

#### **Contoh 1: Exact Matching**

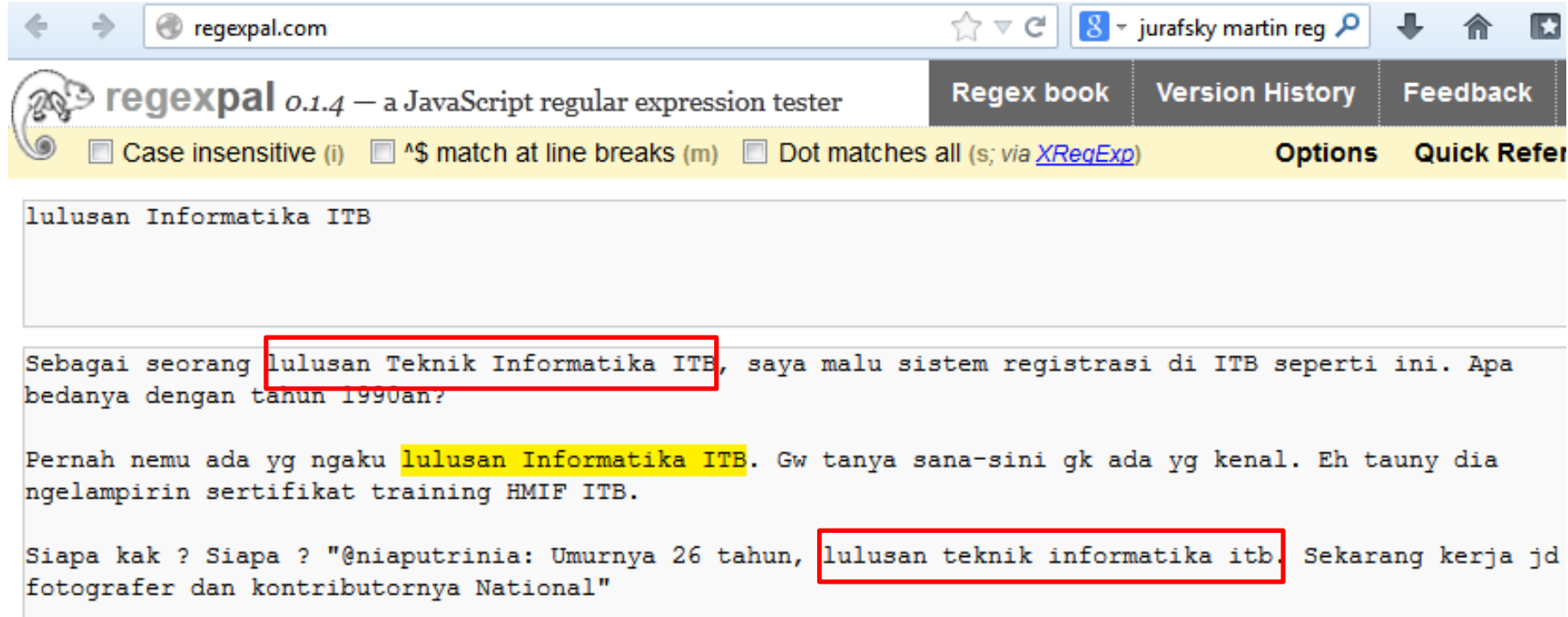

#### **Contoh 2: Regex Matching**

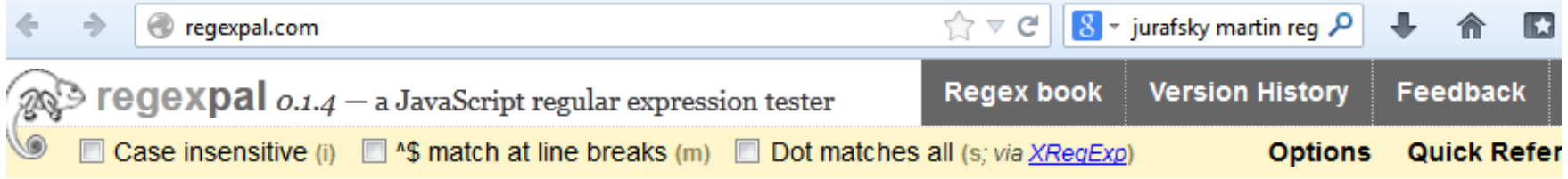

lulusan .\* [iI] nformatika [Ii] [Tt] [Bb]

Sebagai seorang lulusan Teknik Informatika ITB, saya malu sistem registrasi di ITB seperti ini. Apa bedanya dengan tahun 1990an?

Pernah nemu ada yg ngaku lulusan Informatika ITB. Gw tanya sana-sini gk ada yg kenal. Eh tauny dia ngelampirin sertifikat training HMIF ITB.

Siapa kak ? Siapa ? "@niaputrinia: Umurnya 26 tahun, lulusan teknik informatika itb. Sekarang kerja jd fotografer dan kontributornya National"

#### Notasi Umum Regex

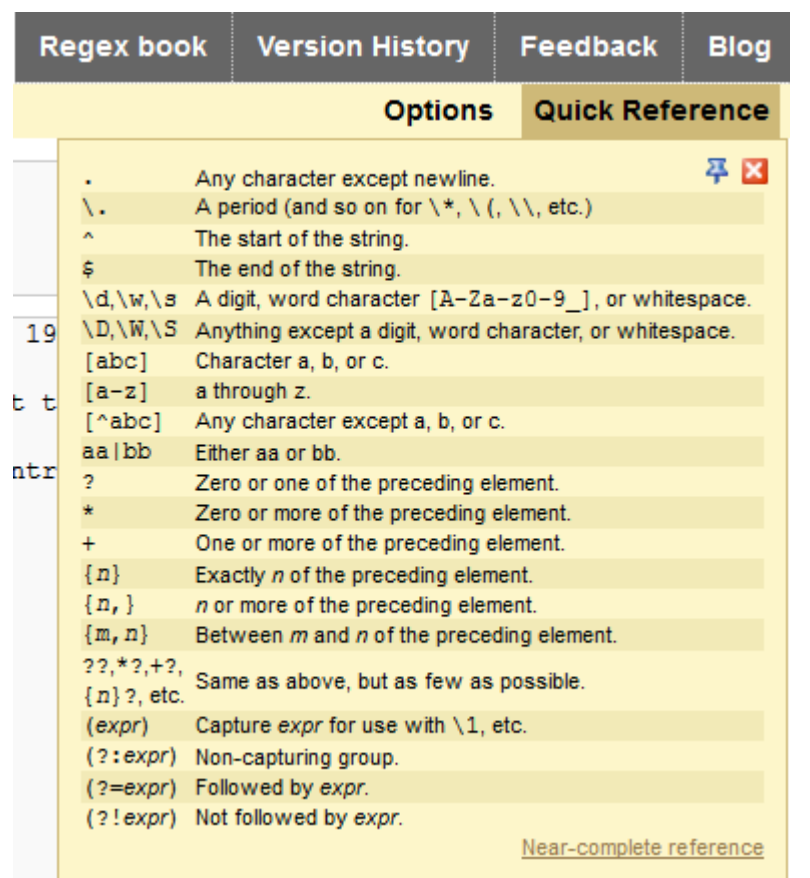

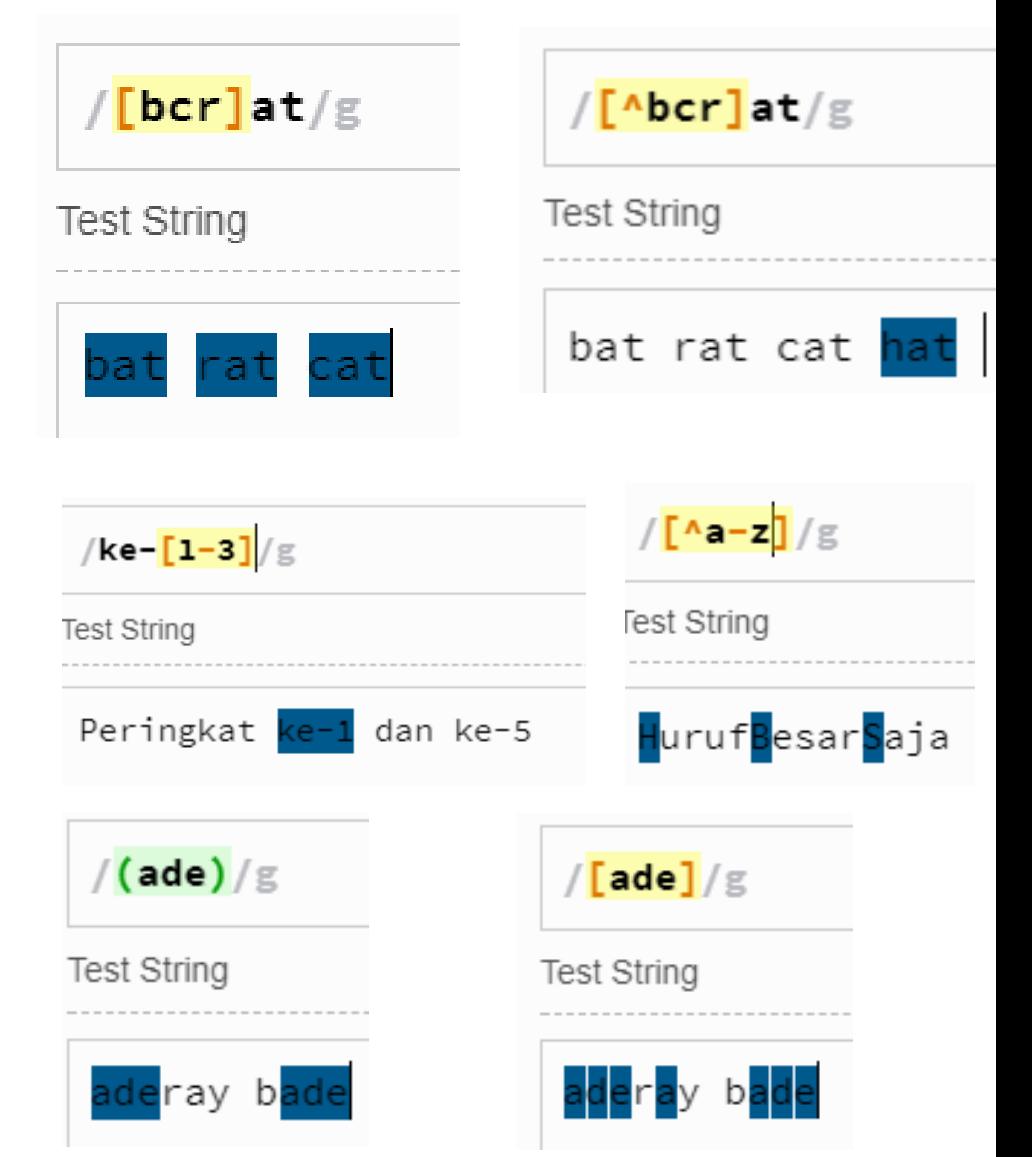

#### Contoh 2: Regex

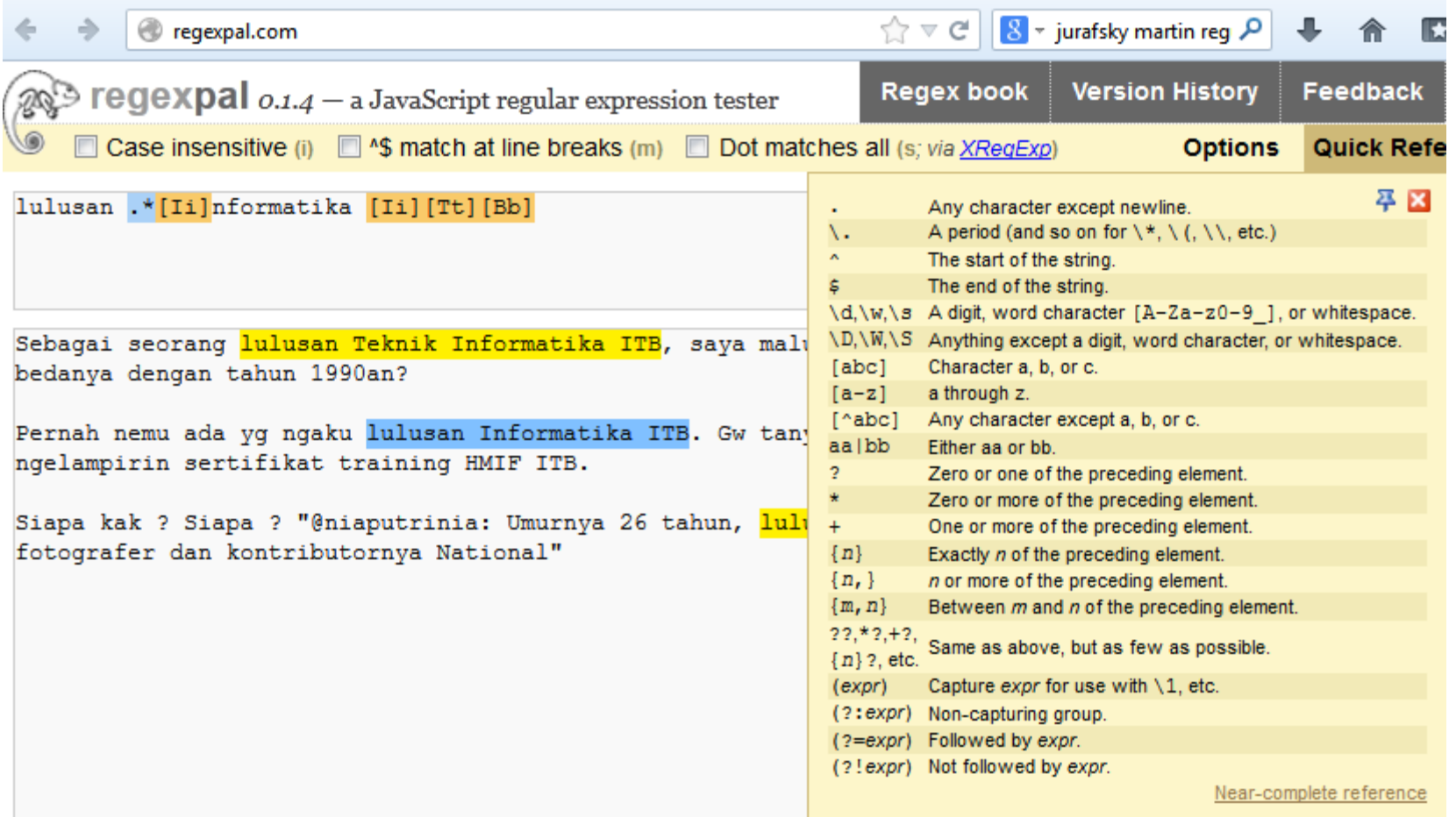

#### Basic Regular Expression Patterns **brackets []: disjunction**

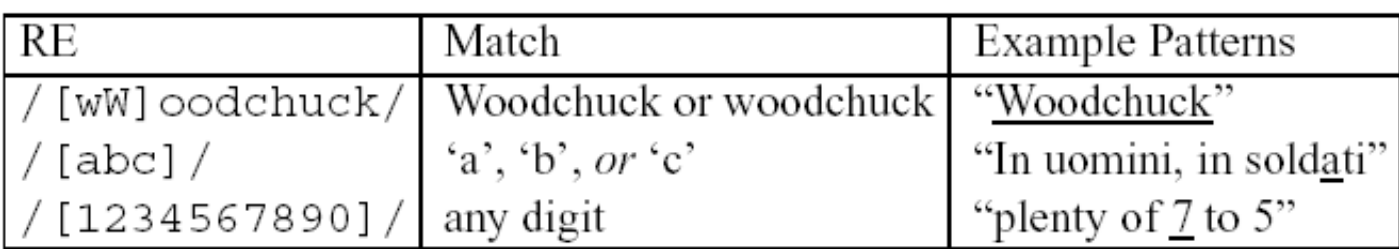

#### **Brackets [] ditambah garis sambung: range**

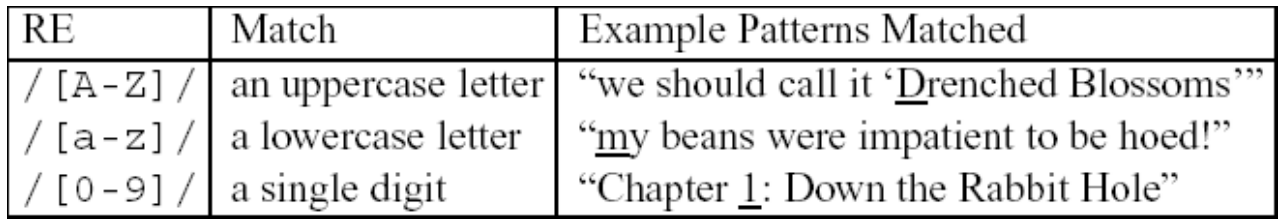

# Basic Regular Expression caret ^ : negasi Patterns

 $RE$ Example Patterns Matched Match (single characters) "Oyfn pripetchik"  $[\hat{A}-Z]$ not an uppercase letter "I have no exquisite reason for't" neither 'S' nor 's'  $[^{\uparrow}$ Ss]  $[\hat{\ })$ .] not a period "our resident Djinn" either 'e' or '^' "look up  $\hat{ }$  now"  $[e^{\wedge}]$ "look up <u>a<sup>^</sup> b</u> now" the pattern 'a<sup>n</sup>b' a^b

#### • Tanda tanya ? : bisa ada bisa tidak

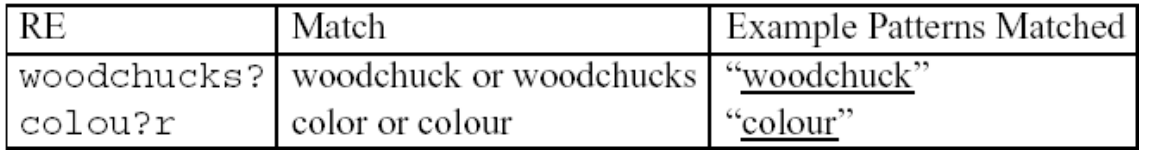

#### • Titik: . any character

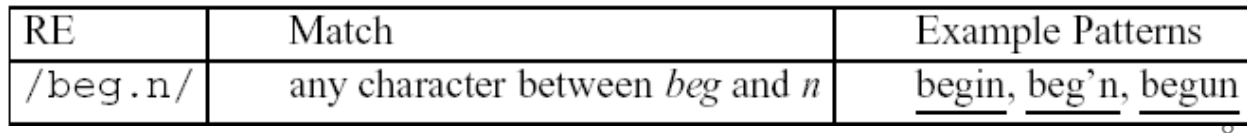

### Regex Kata berawal Huruf Kapital

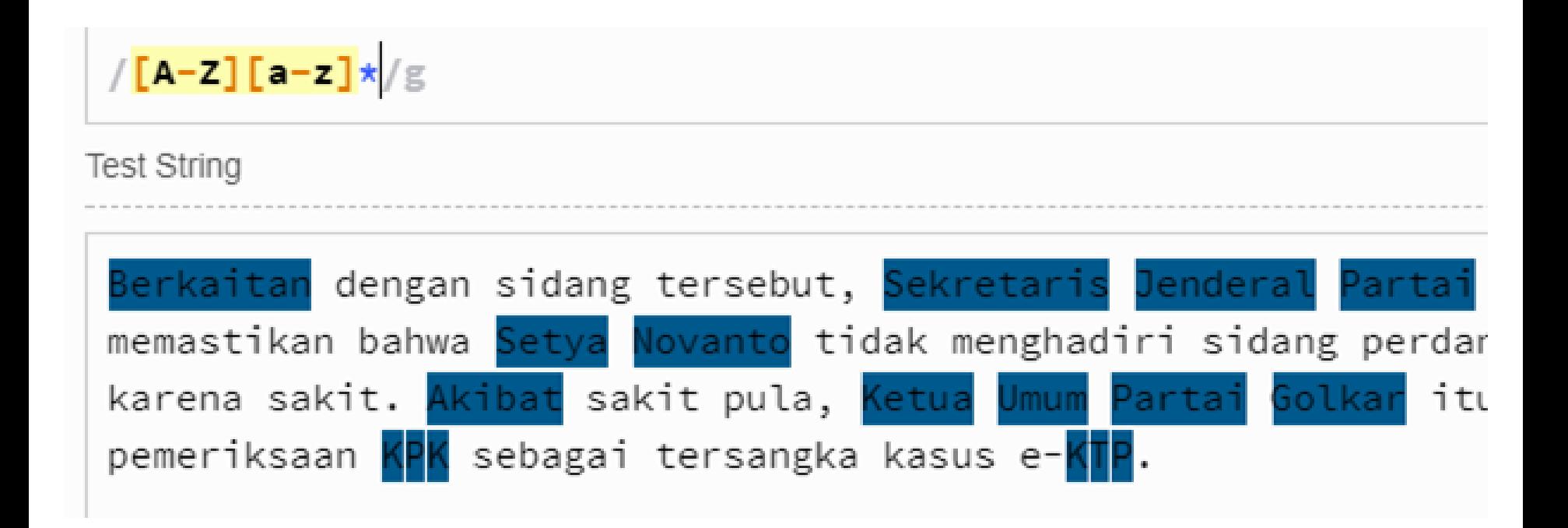

**[A-Z][a-z]\* : Alfabet huruf besar yang dilanjutkan dengan nol atau banyak huruf kecil**

#### Notasi Regex: Contoh

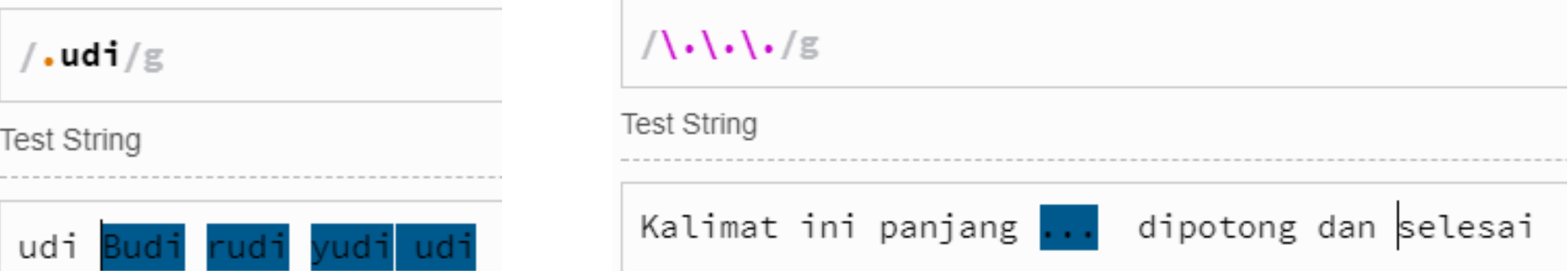

Metacharacter titik "." menyatakan karakter apapun (kiri). Gunakanlah backslash '\' untuk metacharacter.

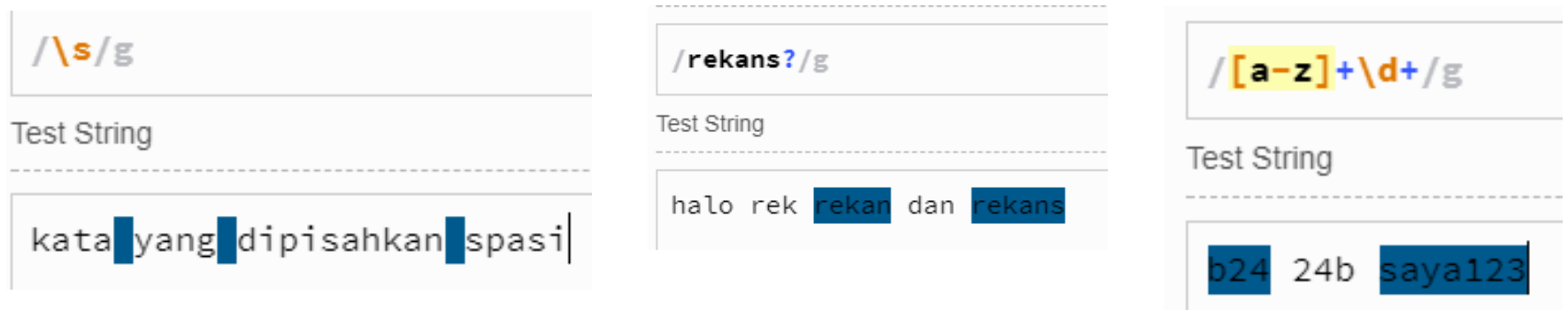

#### Notasi Regex: Contoh

hihi

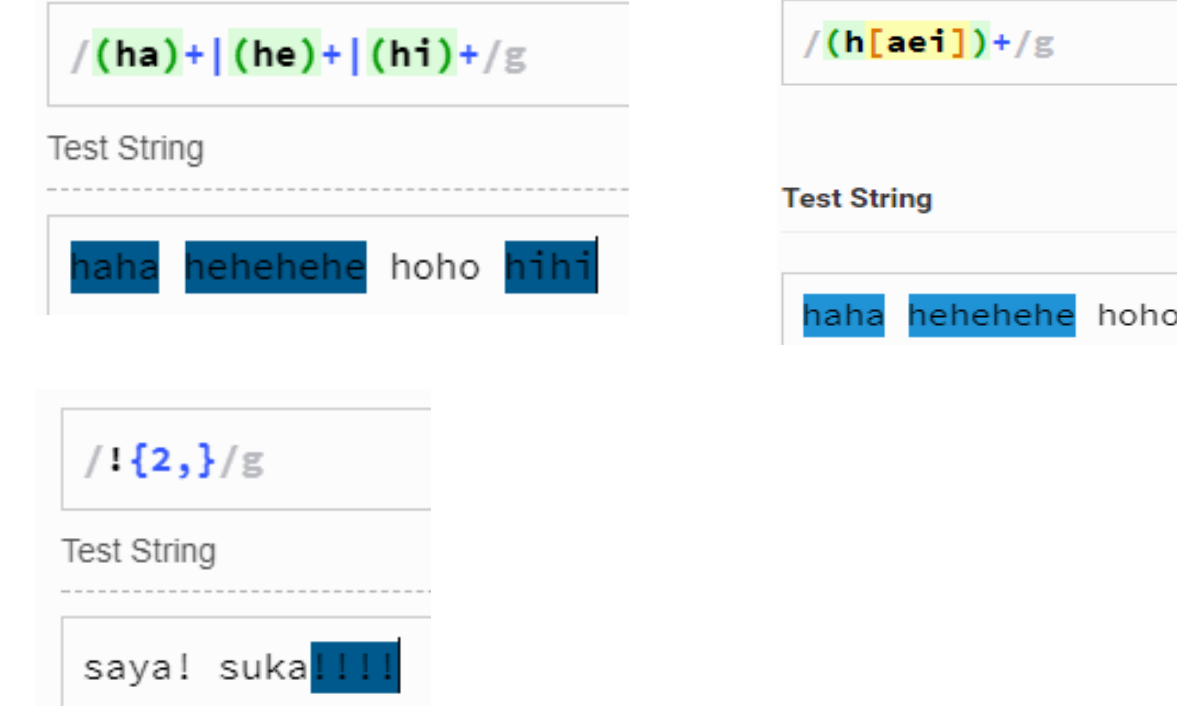

#### Contoh 3: Regex for Email

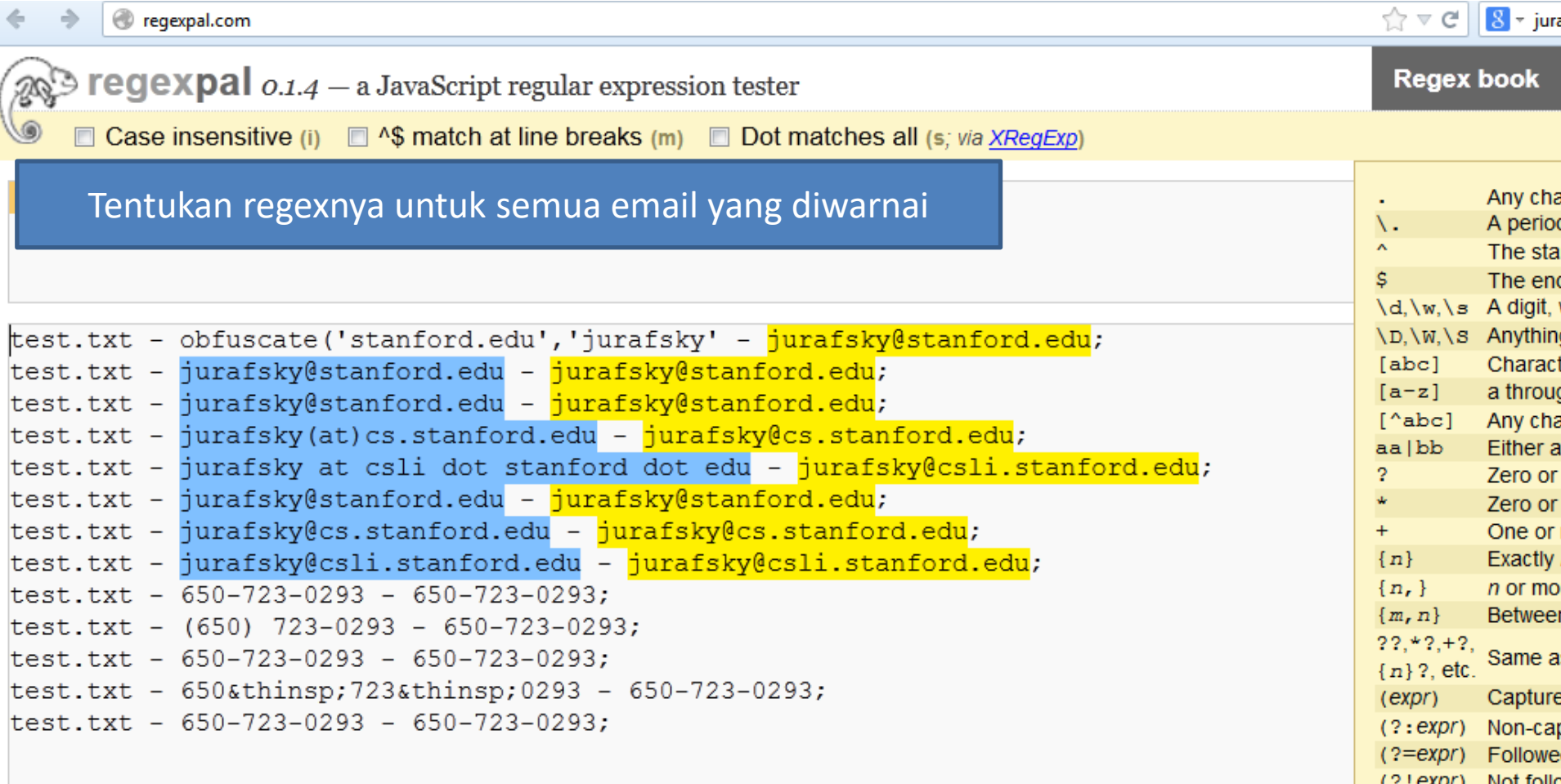

### Contoh 4: Regex for Phone Number

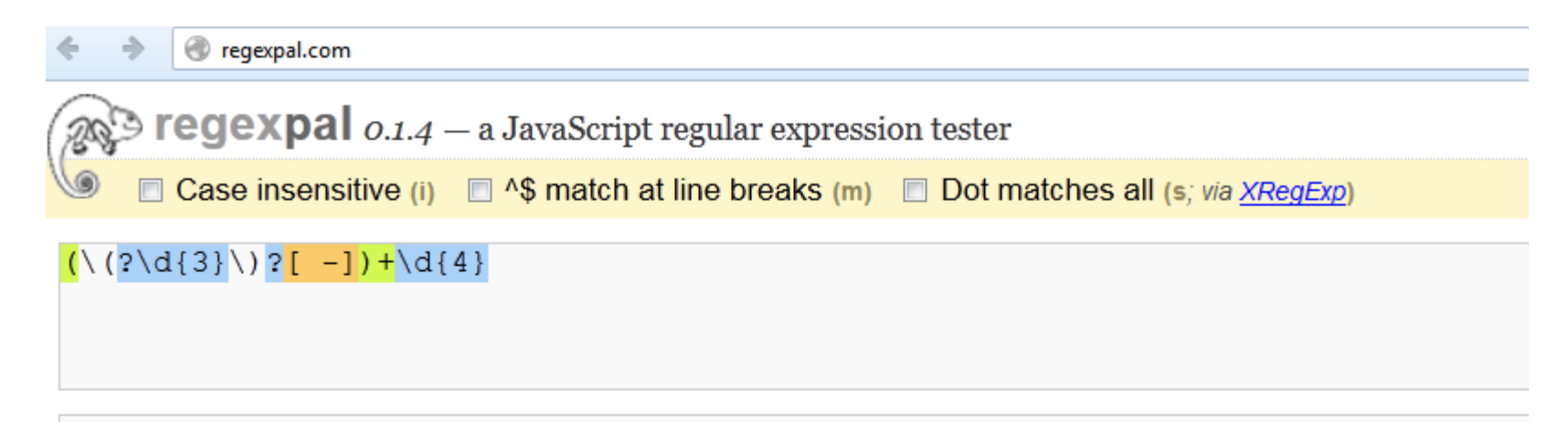

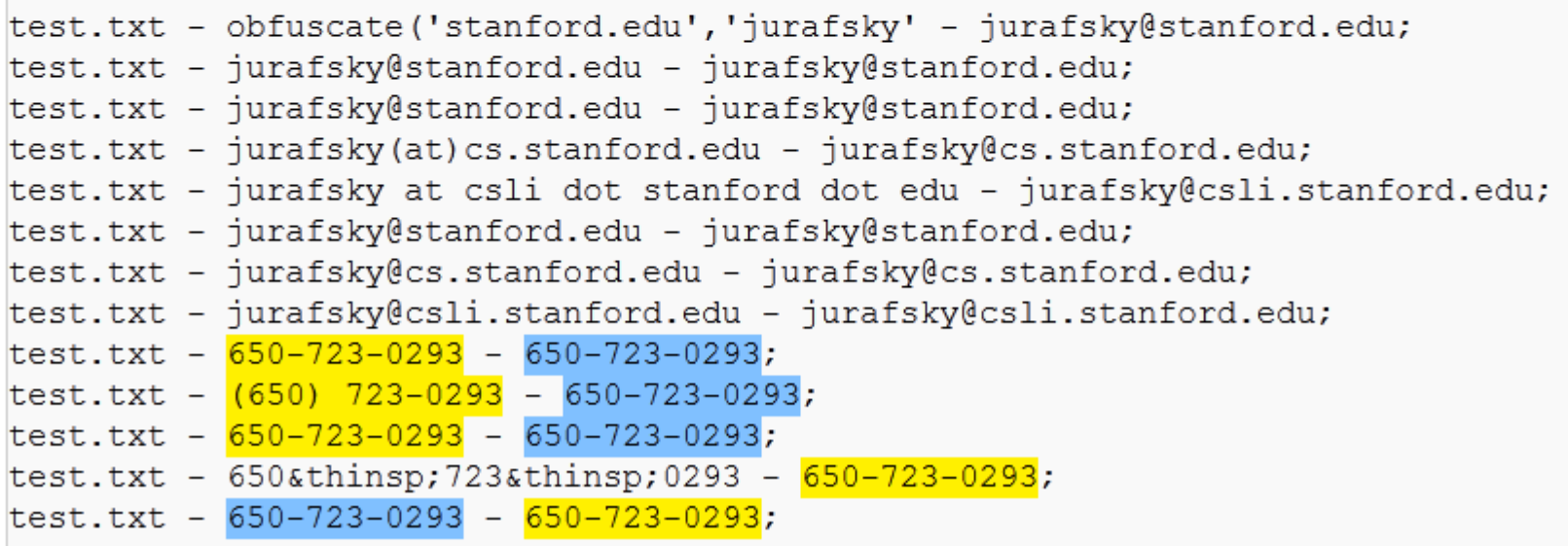

## Knowledge check Regex

Pelajarilah modul regex: [https://docs.google.com/document/d/1ls6h1A6m-](https://docs.google.com/document/d/1ls6h1A6m-Zhzw6e5eriwMNUAG0D1iwL-eVmVMS2XQoc/edit?usp=sharing)[Zhzw6e5eriwMNUAG0D1iwL-eVmVMS2XQoc/edit?usp=sharing](https://docs.google.com/document/d/1ls6h1A6m-Zhzw6e5eriwMNUAG0D1iwL-eVmVMS2XQoc/edit?usp=sharing)

Kerjakanlah Latihan 1-3 secara mandiri (tidak dikumpulkan).

Untuk Latihan 4, gunakanlah <https://www.regexpal.com/> (tidak dikumpulkan)

#### Regex di Java

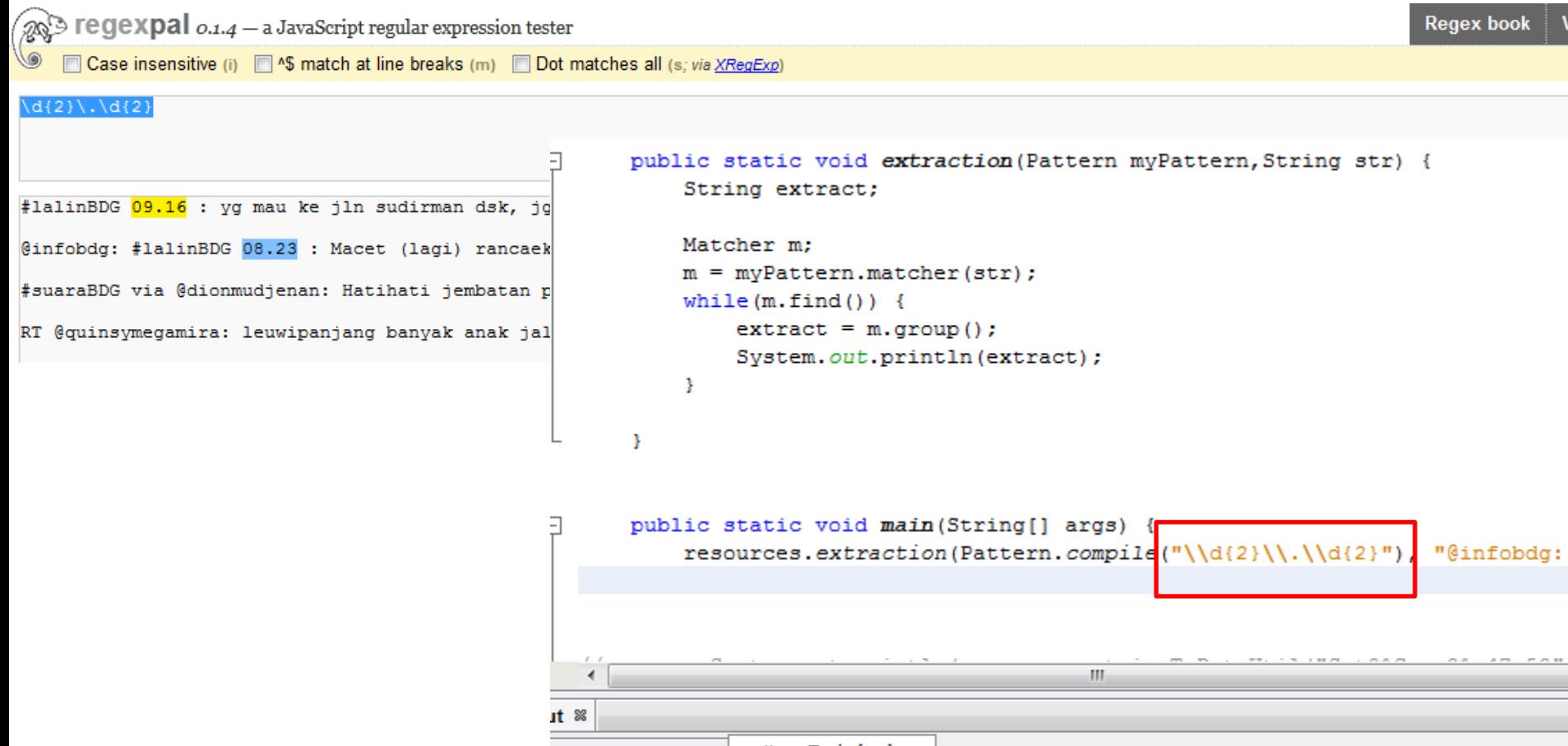

veritransTools (run) x Debugger Console x

run:

08.23

BUILD SUCCESSFUL (total time: 0 seconds)

- re.**compile**(*pattern*, *flags=0*) Compile a regular expression pattern into a [regular](https://docs.python.org/3/library/re.html#re-objects)  [expression object](https://docs.python.org/3/library/re.html#re-objects), which can be used for matching using its [match\(\),](https://docs.python.org/3/library/re.html#re.Pattern.match) [search\(\)](https://docs.python.org/3/library/re.html#re.Pattern.search) and other methods, described below.
- Pattern.**search**(*string*[, *pos*[, *endpos*]]) Scan through *string* looking for the **first location** where this regular expression produces a match, and return a corresponding [match object](https://docs.python.org/3/library/re.html#match-objects). Return None if no position in the string matches the pattern; note that this is different from finding a zero-length match at some point in the string.

The optional second parameter *pos* gives an index in the string where the search is to start; it defaults to 0. The optional parameter *endpos* limits how far the string will be searched;

https://docs.python.org/3/library/re.html

#### import re

```
#Compile a regular expression pattern into a regular expression object
pattern = re.compile(r''(\d{4}\})'')
```

```
#Scan through str looking for 1st loc where this regex produces a match,
#and return a corresponding match object.
pattern.search("17 Agustus 1945 - 2022")
```
<re.Match object; span=(11, 15), match='1945'>

\d{4}: digit characters exactly 4 characters

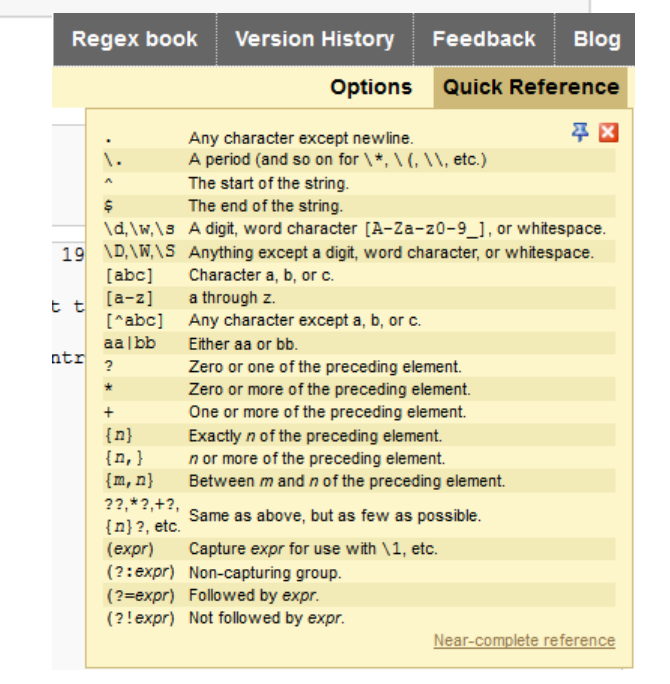

• Pattern.**match**(*string*[, *pos*[, *endpos*]]) If zero or more characters at the **beginning of str** match this regular expression, return a corresponding [match object.](https://docs.python.org/3/library/re.html#match-objects) Return None if the string does not match the pattern; note that this is different from a zero-length match.

```
pattern = re.compile(r"(\d{4})")
m=pattern.match("1945 - 2022")
m.groups() # The entire match
```
 $('1945',)$ 

• re.findall(*pattern*, *string*, *flags=0*) Return all non-overlapping matches of *pattern* in *string*, as a **list of strings or tuples**. The *string* is scanned left-to-right, and matches are returned in the order found. Empty matches are included in the result.

```
text="17 Agustus 1945 - 2022"
re.findall(r"(\d{4})", text)
```

```
[ '1945', '2022']
```

```
#extract adverb
text = "He was carefully disguised but captured quickly by police."
re.findall(r"\w+ly\b", text)
```

```
['carefully', 'quickly']
```
In  $[32]:$ pattern = re.compile( $r''(\d{4})''$ ) pattern.search("17 Agustus 1945 - 2022") #Scan through string Looking for the first Location whe

Out[32]: <re.Match object; span=(11, 15), match='1945'>

- pattern.match("17 Agustus 1945") #If zero or more characters at the beginning of string match th In  $[16]$ :
- In [34]: m=pattern.match("1945 2022")  $m.groups()$  # The entire match

```
Out[34]: ('1945', )
```
In [36]: text="17 Agustus 1945 - 2022" re.findall $(r''(\d{4}))$ ", text)

Out[36]: ['1945', '2022']

In [35]:  $\#$ extract adverb text = "He was carefully disguised but captured quickly by police." re.findall(r"\w+ly\b", text)

```
Out[35]: ['carefully', 'quickly']
```
https://docs.python.org/3/library/re.html

#### Baca: https://www.guru99.com/python-regular-expressions-complete-tutorial.html

#### Eliza, simple pattern-based chatbot

ELIZA uses **pattern matching** to recognize phrases like "I need X" and translate them into suitable outputs like

"What does wanting **X** have to do with this discussion ?" "What would it mean to you if you got X?".

**Eliza** 

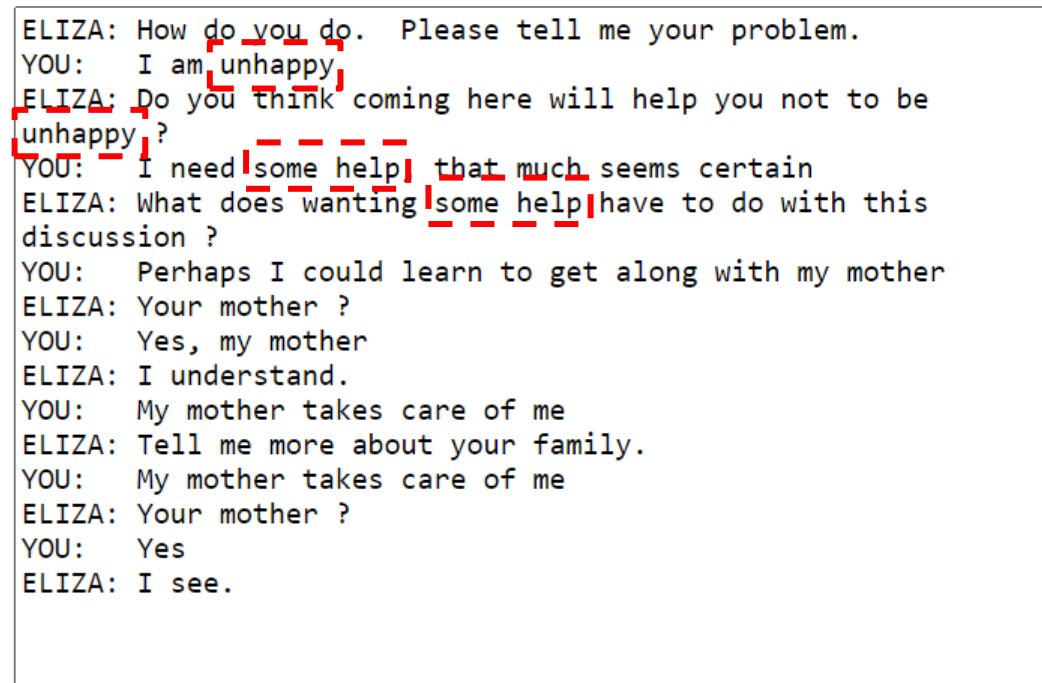

Talk Reset

https://www.masswerk.at/elizabot/ http://psych.fullerton.edu/mbirnbaum/psych101/eliza.htm Weizenbaum, J. (1966). ELIZA—a computer program for the study of natural language communication between man and machine. *Communications of the ACM*, *9*(1), 36-45.

#### Eliza-like Chatbot using Regex

```
import re
def findAnswer(teks):
    t=teks.upper()
    knowledge base={".* I'M (DEPRESSED|SAD) .*":"I AM SORRY TO HEAR YOU ARE X",
          ".* MY (.*)":"YOUR X",
          ".* ALL .*" "IN WHAT WAY",
          ".* ALWAYS .*": "CAN YOU THINK OF A SPECIFIC EXAMPLE"
    notFound="Can you repeat your question ?"
                                                                                           list0=["Men are all alike",
    for key in knowledge base:
                                                                                                  "They're always bagging us about something or other",
                                                                                                  "Well, my boyfriend made me come here",
        m = re.match(key, t)"He says I'm depressed much of the time."
        if m:
                                                                                                 \mathbb{I}answer=knowledge base[key]
           len groups = len(m.groups())for a in list0:
           if (len groups==0):
                                                                                               print("User: ",q)
               return answer
                                                                                               print("Bot: ",findAnswer(a))
           else:
                                                                                           User: Men are all alike
               X=m.group(1)Bot: IN WHAT WAY
               answer=answer.replace("X",X)
                                                                                           User: They're always bagging us about something or other
               if " ME " in answer:
                                                                                           Bot: CAN YOU THINK OF A SPECIFIC EXAMPLE
                   answer=answer.replace(" ME "," YOU ")
                                                                                           User: Well, my boyfriend made me come here
               return answer
                                                                                           Bot: YOUR BOYFRIEND MADE YOU COME HERE
    return notFound
                                                                                           User: He says I'm depressed much of the time.
                                                                                           Bot: I AM SORRY TO HEAR YOU ARE DEPRESSED
```